# Introduction OpenGL Moderne

## CATEGORIE : C

## Vue d'ensemble

Domaine(s) d'activité professionnel dans lequel(s) est utilisé la certification :

Spécifique : **Support à l'entreprise - Systèmes d'information et de télécommunication**

#### Développement informatique

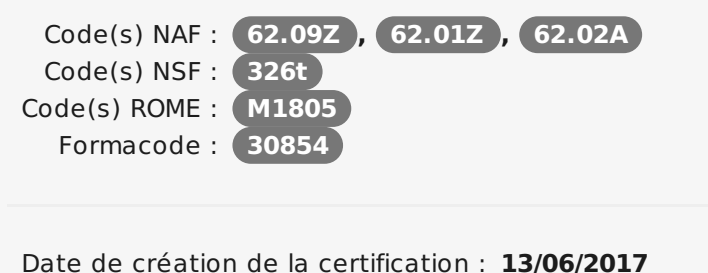

Mots clés : **Programmation informatique , Qt , 3D , OpenGL**

### Identification

Identifiant : **3457** Version du : **19/12/2018**

## Références

Consensus, reconnaissance ou recommandation : Formalisé :

#### **N/A**

Non formalisé :

- **[Spécification](https://www.khronos.org/registry/OpenGL/specs/gl/glspec44.core.pdf) OpenGL 4.4 (Khronos group)**
- **Article [wikipédia](https://fr.wikipedia.org/wiki/OpenGL) sur OpenGL**

## **Descriptif**

### Objectifs de l'habilitation/certification

Le but de cette certification est d'attester la capacité du candidat à connaître les bases de l'OpenGL moderne (version 2 et suivantes, avec utilisation de shaders) afin de créer des interfaces graphiques 2D ou 3D avec les objectifs suivants:

le support multi-platforme d'OpenGL pour créer des rendus 3D, la découverte de GLSL, le langage de programmation des cartes graphiques, la gestion des données en vue d'un rendu performant, le contrôle de l'éclairage de la scène, l'utilisation d'images pour un affichage plus riche, la création d'effets spéciaux.

### Lien avec les certifications professionnelles ou les CQP enregistrés au RNCP

 $AUC$ 

### Descriptif général des compétences constituant la certification

Créer une fenêtre et un contexte OpenGL pour intégrer l'affichage une scène 3D dans une application (C1).

Maîtriser les bases du langage GLSL pour programmer les cartes graphiques (C2).

Créer des géométries à l'aide de Vertex Buffer Objects et de Vertex Array Objects pour gérer le partage efficace des données avec le moteur de rendu (C3).

Manipuler les différents systèmes de coordonnées pour manipuler plus facilement les objets de la scène (C4).

## Public visé par la certification

Tous publics

# **Commission nationale de la certification professionnelle**

Programmer son propre modèle d'éclairage pour un affichage réaliste (C5).

Utiliser les textures pour un rendu plus riche (C6). Implémenter des effets de traitement d'image pour créer des effets de rendu (C7).

### Modalités générales

La certification s'appuie sur une formation de 21 heures effectuées en présentiel sur trois jours consécutifs. La formation alterne les phases d'apprentissage et de mise en pratique des acquis à l'aide d'exercices concrets.

#### Liens avec le développement durable

Aucun

## Valeur ajoutée pour la mobilité professionnelle et l'emploi

### Pour l'individu

Le développeur, en suivant la formation et passant la certification, devient capable de développer des interfaces graphiques modernes et performantes, en 2D et/ou en 3D.

### Pour l'entité utilisatrice

L'entreprise s'assure quant à elle la possibilité de concevoir et développer des applications graphiques avec affichage en 3D, afin de disposer de produits compétitifs sur le marché.

## Evaluation / certification

### Pré-requis

Une expérience professionnelle de la programmation objet est indispensable, et une expérience en C++ est fortement recommandée.

### Compétences évaluées

Les compétences C1 à C6, ainsi que C8, sont évaluées.

La compétence C7 est plutôt secondaire.

Niveaux délivrés le cas échéant (hors nomenclature des niveaux de formation de 1969)

N/A

La validité est Permanente

**Possibilité de certification partielle :** non Matérialisation officielle de la certification : Attestation comportant les objectifs de la formation, la nature et la durée de la formation, ainsi que la note de l'examen de certification.

## Plus d'informations

**Statistiques** 

2017 : 3 personnes, en 1 session, pour 1 entreprise

### Centre(s) de passage/certification

L'examen se fait à la fin de la formation, sur le lieu de la formation.

2018 : 3 personnes, en 1 session, pour 1 entreprise

Autres sources d'information

<https://www.kdab.com/fr/formation-introduction-opengl-moderne/> [Programme](https://www.kdab.com/tocs/fr/Programme_de_formation_OpenGL_Intro.pdf) complet de la formation sur site KDAB